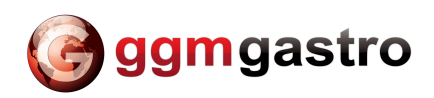

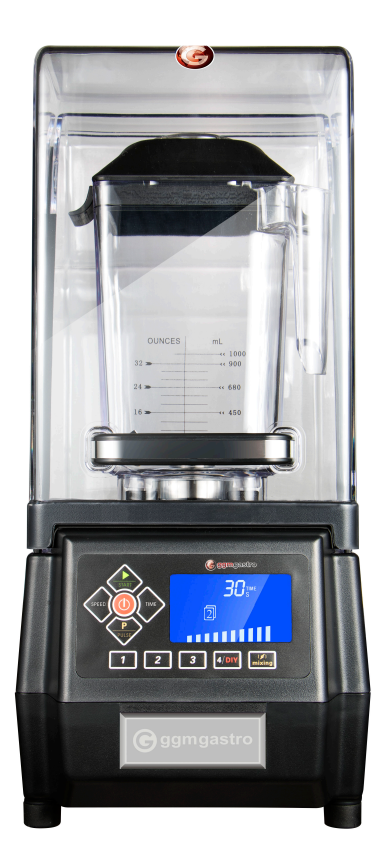

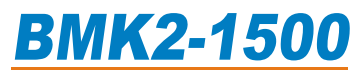

Pro commercial & Nutrition blender

## **Instruction For BMK2-1500 Pro Commercial Blender**

Thank you for choosing our product. In order to ensure safety of its use, please read this instruction carefully before using it as well as keep it properly for future reference.

#### Before using the machine, be sure to obey the following safety rules:

- 1. Please do not immerse the pedestal or motor of the machine in water or other liquid.
- 2. Children can only use this machine under the supervision of adults to ensure safety.
- 3. Please first unplug the machine after using it, when removing its parts or before washing it.
- 4. Do not contact the rotating parts of the product especially the blade.
- 5. Do not operate the machine in any of the following cases:  $\mathbb{D}$  The power line or plug is damaged;  $\mathbb{D}$  The product falls off and is damaged in the course of transportation. In this case, please send the machine to the nearest after-sales service point for repair. Do not disassemble it without permission.
- 6. Do not use accessories that are not original ones of the machine for repair.
- 7. Do not hang the power line on desk or counter with cover to avoid the power line from being damaged.
- 8. Do not put the machine near coal gas appliance, electric gas appliance or other heating source.
- 9. Do not put hand or other appliance in the cup to start it in case personal injury might be caused or the machine might be damaged.
- 10. Please do not go away when using the machine. Shut it down while away from it.
- 11. Warning I: Since the blade is very sharp, please be careful during operation.
	- 11 Never try moving the blade when the cup is still on the pedestal.

2 Do not use the machine when the blade is found loose, missing or damaged. Instead, replace the blade at once.

3) To avoid injury, do not use the machine when the blade assembly is not fully mounted to the cup.

Warning II: Do not open the cup cover and use mixing rod to mix food.

- Correct using method: When using mixing rod, open the transparent lid in the middle of the cup cover and the mixing rod can be inserted into the cup safely for normal use.
- 12. Do not overload the machine. Its maximum capacity should not exceed the top scale indicated on the cup. The capacity should be relatively reduced for thick mixture.
- 13. The lid must be covered during operation of the lid. The machine needs no special maintenance but washing. If any repair of it is needed, send it to the designated place. Never repair it without permission.
- 14. This machine has quick/slow start functions. Its effects can only be produced if the time is set first and gear is selected.
- 15. The rotation speed of this machine is high and very high heat can be generated during dry grinding. When the temperature of the food drily grinded reaches certain ignition point, it will spontaneously combust. Therefore, dry grinding is not recommended.

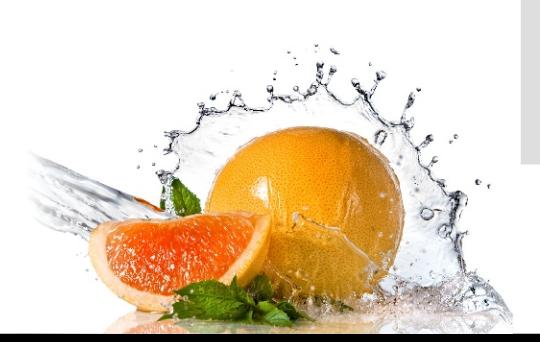

### **ATTENTION**

During first use of this machine, you might smell unpleasant smell. This is normal. As the motor runs, the smell will disappear slowly.

# **Product Specification**

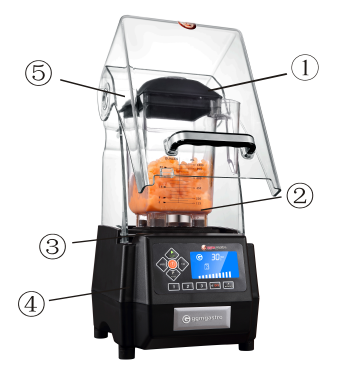

Before using this machine, please read this instruction carefully. Besides, keep it properly for future reference. Examine the rated working voltage to see if it is consistent with the voltage in your home. The blender is composed of the following:

- 1. Stirring up cover set
- 2. Stirring cup
- 
- 3. Non-slip rubber mat 4. Operation panel
- **5.Sound cover**

#### Sound insulation cover removing and installing

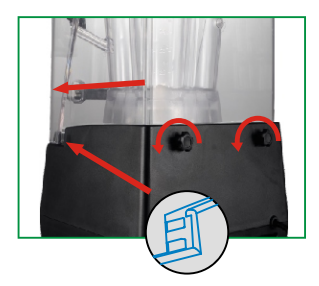

1, Make sure blender is power off. and sound cover was closed.

- 2. Sound insulation cover nuts loosely twisted to the left.
- 3. Outward direction to promote sound insulation cover.
- 4. Clean sound insulation cover, by the above steps to reverse operation, can be installed.

## Operation control panel

- 1) LCD display
- 2 Start/Stop
- 3 Time (Increase or decrease the time as circulation)
- 4 Speed (Increase or decrease the speed as circulation)
- (5) Power switch
- 
- $\circled{6}$ Pulse
- 7 Program 1
- 8 Program 2
- $(9)$ Program 3
- $\circledR$ Program 4/DIY
- $\textcircled{\scriptsize{n}}$ Mixing

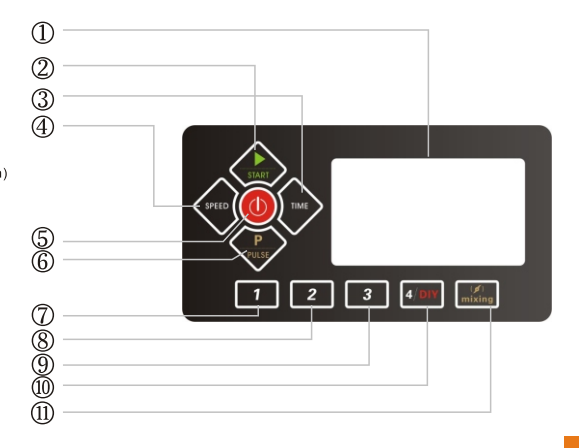

# **Product Specification**

Before using this machine, please Examine the rated working voltage to see if it is consistent with the voltage in your home. The blender is composed of the following:

- 1. Sound cover
- 2. Container
- 3. Handle
- 4. Control panel
- 5. Housing/Base
- 6. Sound cover sides
- 7. Non-slip rubber mat
- 8. Enclosures fixed
- parts
- 9. Wires

10. Lids and Covers 11. Shockproof mat

### **Assembly of Cover:**

The cover consists of two parts which makes it very easy for cleaning, installation and sealing make sure jar $\circled{3}$  was placed correctly.  $\cdot$  To open the closely fit stirring cup cover  $(2)$ , you only need to pull it upward. It will be covered if the pressed downward.

• To lock the transparent cover, you only need to insert aligned to the center slot of stirring cup cover<sup>1</sup> and rotate it clockwise. It will be unlocked if it is turned counterclockwise.

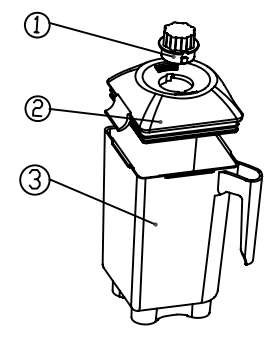

## Sound insulation cover

1. Pull the handle to open the front cover in place, and then both hands Slightly outward open enclosures.

2, Re-install the sound cover, both hands steady put the cover clip in rear cover protruding, and then pull the handle rotate downward to check whether the flexible.

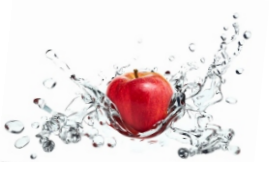

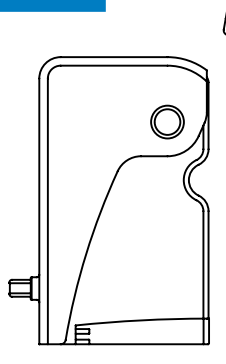

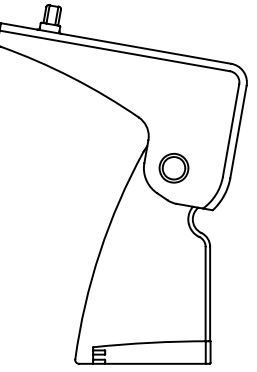

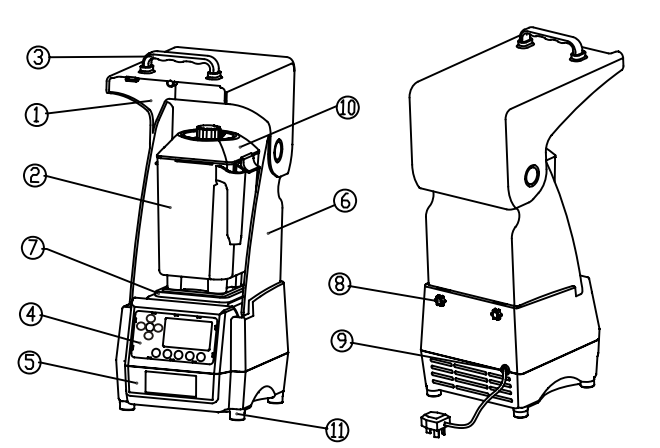

#### **Preparation before Operation**

- 1. Before operation, ensure the nutrition fruit blender is power off.
- 2. This device is equipped with magnetic induction safety switch. Please put the cup smoothly on the machine. Connect it to a power source.
- 3. Put the processing material in the cup, Ensure its top is not higher than the "MAX" line and cover the lid.

#### **Operation of Special One-touch function**

This machine is provided with one touch type. Just using the knob for adjusting the time and speed as your need. The operator only needs to press the only button, and the making of a whole cup of fruit juice can be finished.

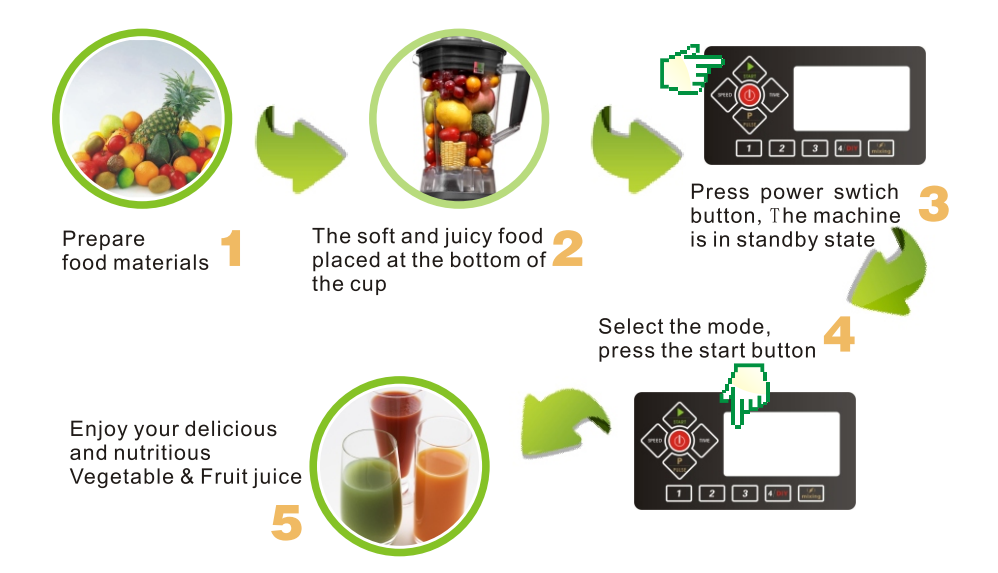

If the vegetable or fruit in the blender can not be blended during mixing, please check the followings:

- If the quantity of water is enough
- . If the volume of vegetable or fruit is too high
- . Make sure you put the seeds or soft food matrials at the bottom of the cup.
- If the blade gets loose

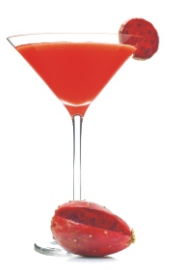

 $\bigcirc$ 

## The intelligent modes instructions

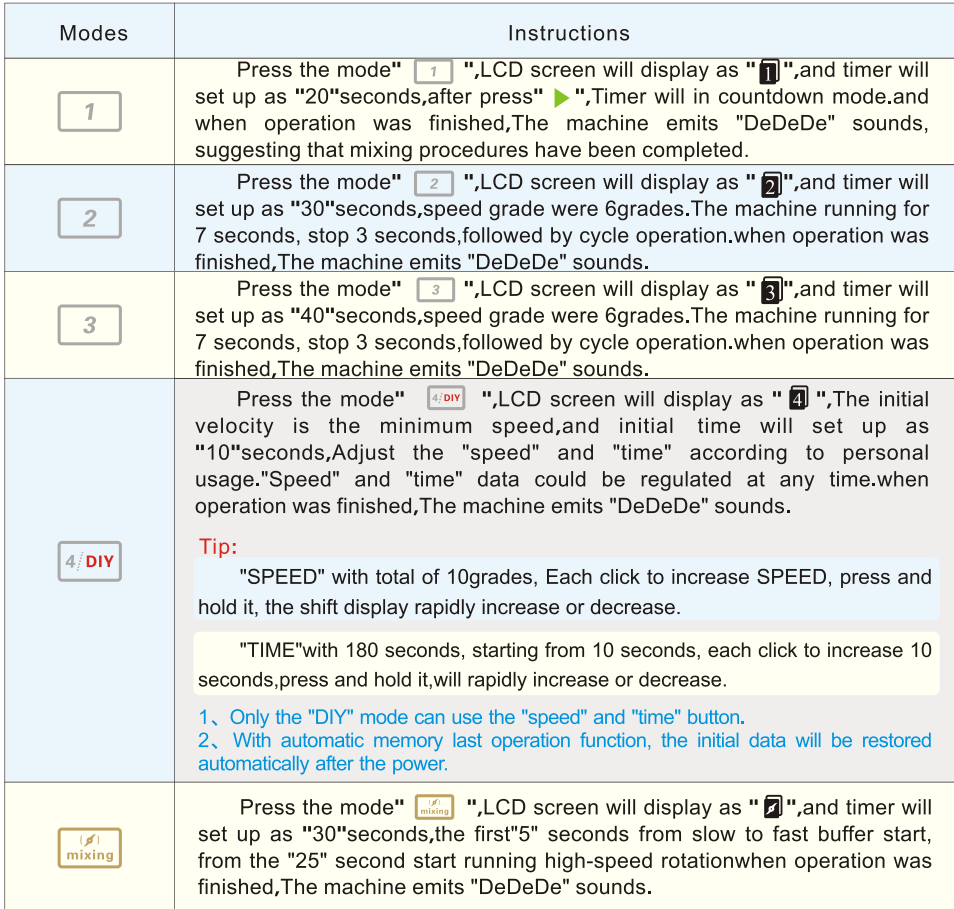

- The above procedure in the process of operation, press the power button " $\left(\right)$ " to terminate all operating procedures, Then press the "POWER" to get power off.
- When food is too much or crushed ice, first by a few intermittent operation key " P " button.
- Please put the soft or juicy food in the cup bottom, hard food on the upper part, for blending or mixingof, stirring better.

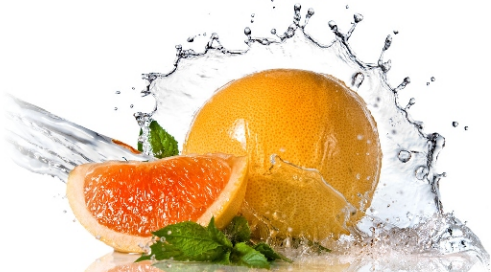

## **Product Maintenance**

 $\begin{picture}(16,15) \put(0,0){\line(1,0){155}} \put(10,0){\line(1,0){155}} \put(10,0){\line(1,0){155}} \put(10,0){\line(1,0){155}} \put(10,0){\line(1,0){155}} \put(10,0){\line(1,0){155}} \put(10,0){\line(1,0){155}} \put(10,0){\line(1,0){155}} \put(10,0){\line(1,0){155}} \put(10,0){\line(1,0){155}} \put(10,0){\line(1,0){155}} \$ 

のごし

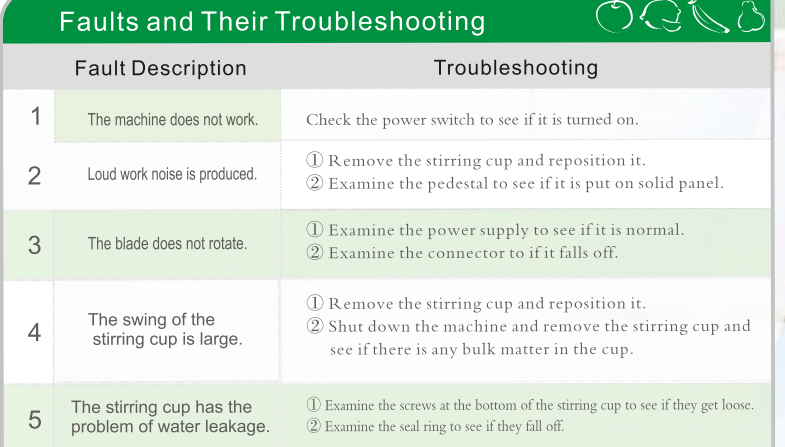

### Cleaning

- 1. Before cleaning, be sure to unplug the blender.
- 2. Wipe the body and cover of the blender with sponge or duster cloth and then reverse it for airing.
- 3. Warm water is recommended for its washing. Add some detergent to the water. Start the motor and after it rotates for 5s to 10s, pour the water and then flush the stirring cup, cup cover, etc thoroughly with clean water. Reverse the blender and allow it to dry.
- 4. Never wash the blender by putting the hand into it.
- 5. Neutral detergent can be used to wipe the motor seat. Never use water to wash it. Then wipe it clean with dry cloth.
- 6. Wash the seat and stirring cup separately.
- 7. Do not immerse the seat in water or put it in dish-washing machine to wash it.
- 8. Never clean the cutting tool in the blender with hand. Cleaning tools must be used to ensure safety.

### **Performance Parameters**

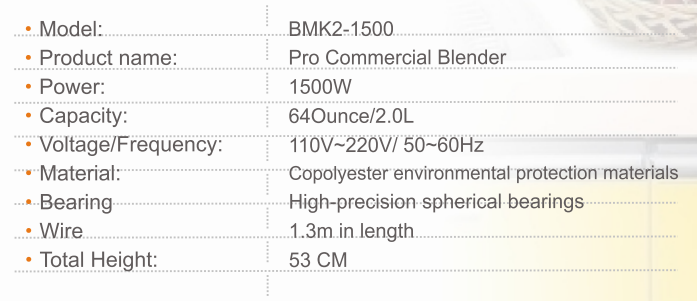